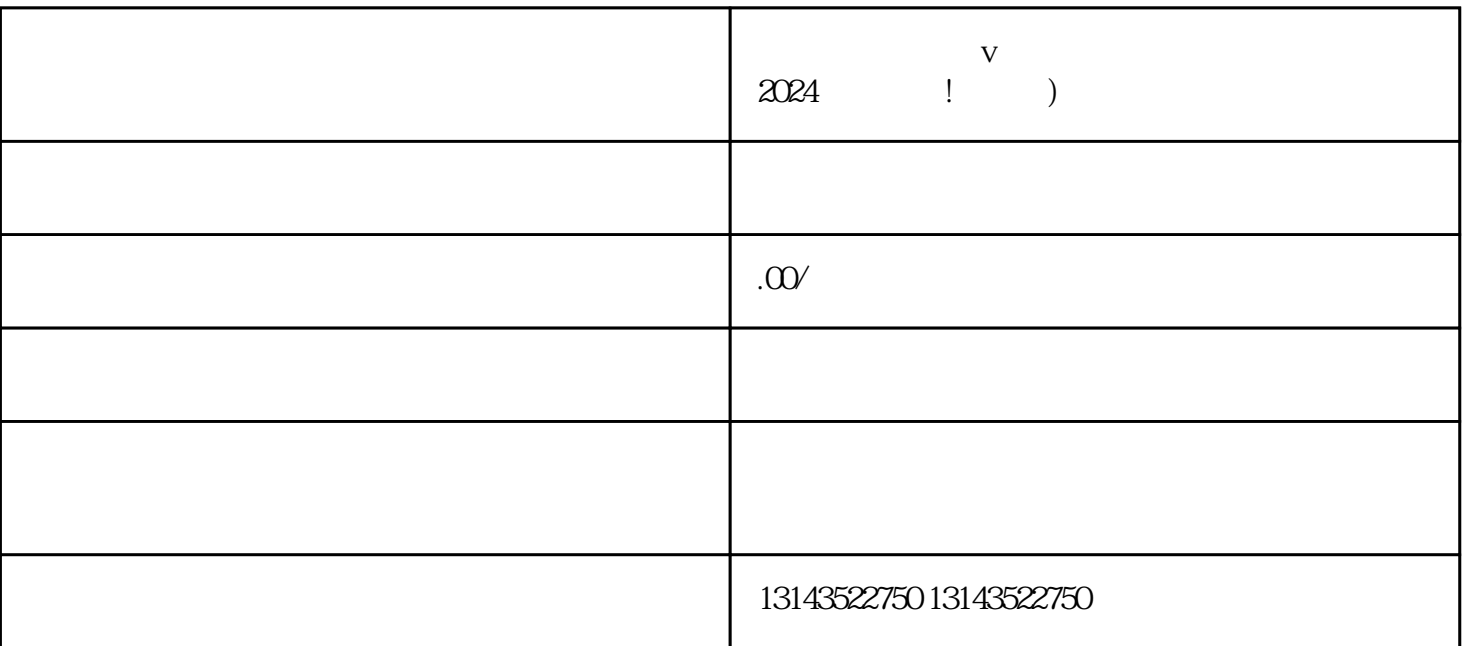

 $V$  $\rm V$ 

 $\mu$ 

 $\mathcal{P}$ 

 $\frac{u}{\sqrt{u}}$ 

 $2024$ 

 $V$ 

 $\frac{1}{2}$  1  $\frac{1}{2}$   $\frac{1}{2}$  $2 \text{ }$ 

 $3$ 

 $V$  $V$  $\,$ zhiming  $\,$ 

 $V$   $2024$